# **ADAFRM JCL/JCS Requirements and Examples**

This section describes the job control information required to run the Delta Save functions of ADAFRM with BS2000, OS/390, z/OS, z/VM, and VSE/ESA systems, and shows examples of each of the job streams.

This chapter covers the following topics:

- [BS2000](#page-0-0)
- $\bullet$  [OS/390 or z/OS](#page-1-0)
- $\bullet$  [z/VM](#page-2-0)
- [VSE/ESA](#page-4-0)

# <span id="page-0-0"></span>**BS2000**

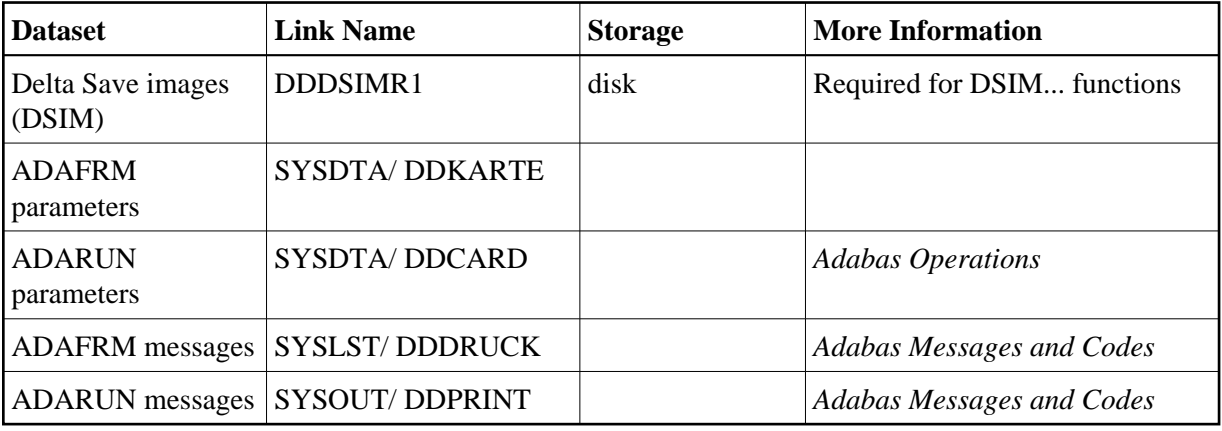

## **Format DSIM Dataset (ADAFRM DSIMFRM)**

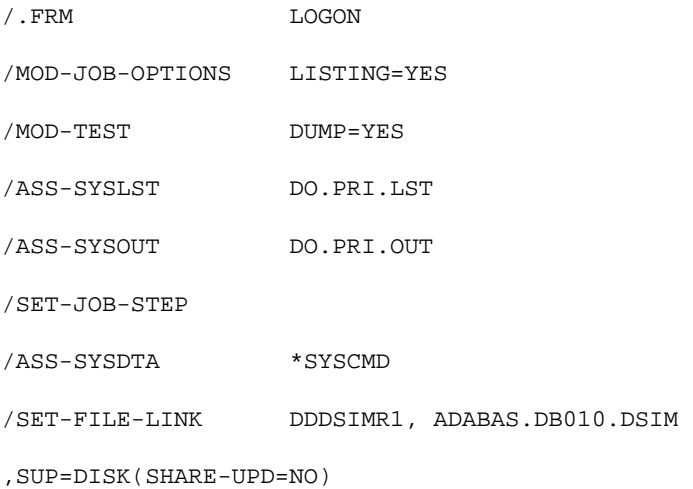

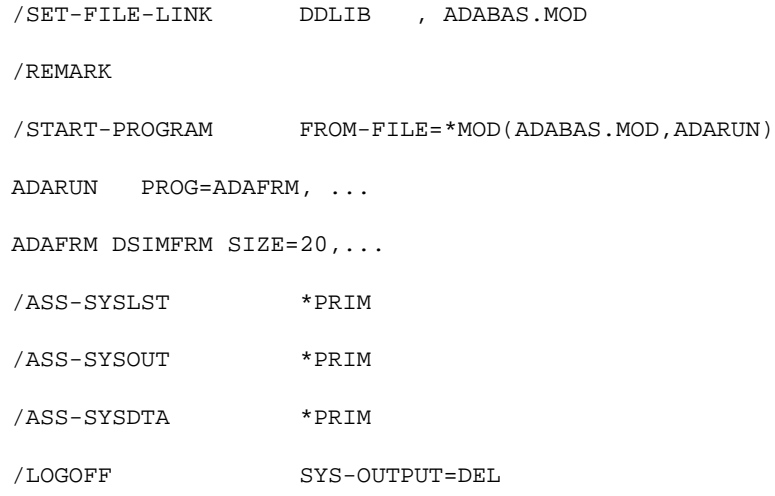

# **Reset DSIM Dataset (ADAFRM DSIMRESET)**

<span id="page-1-0"></span>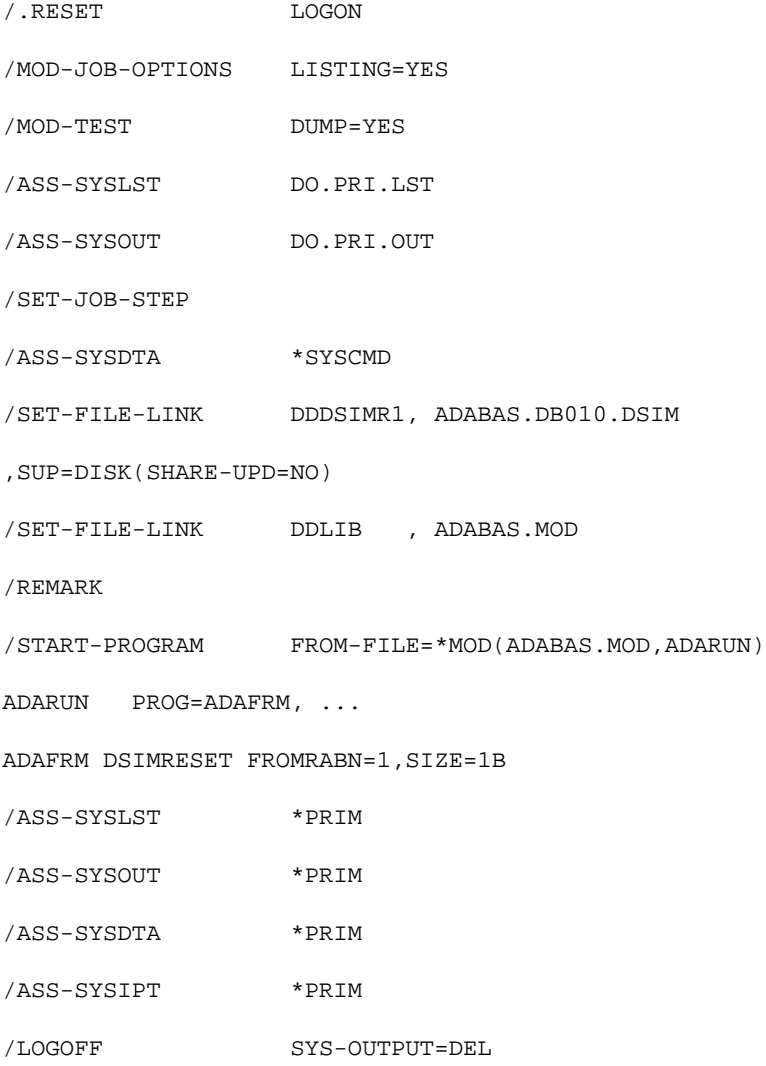

# **OS/390 or z/OS**

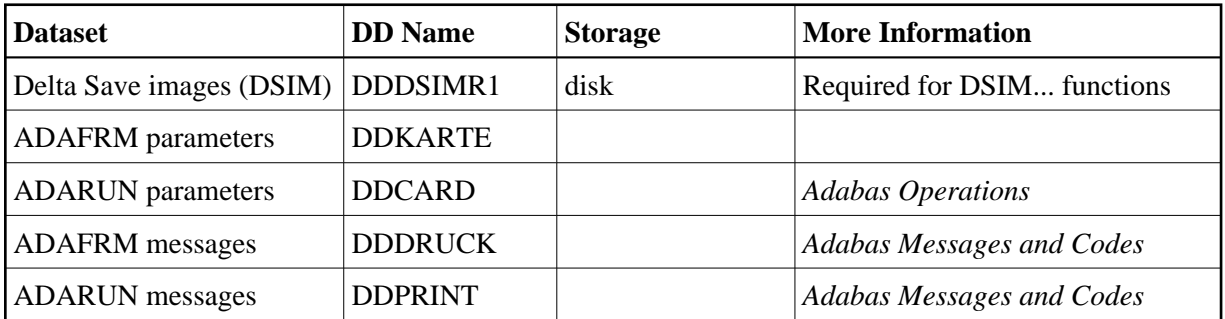

### **Format DSIM Dataset (ADAFRM DSIMFRM)**

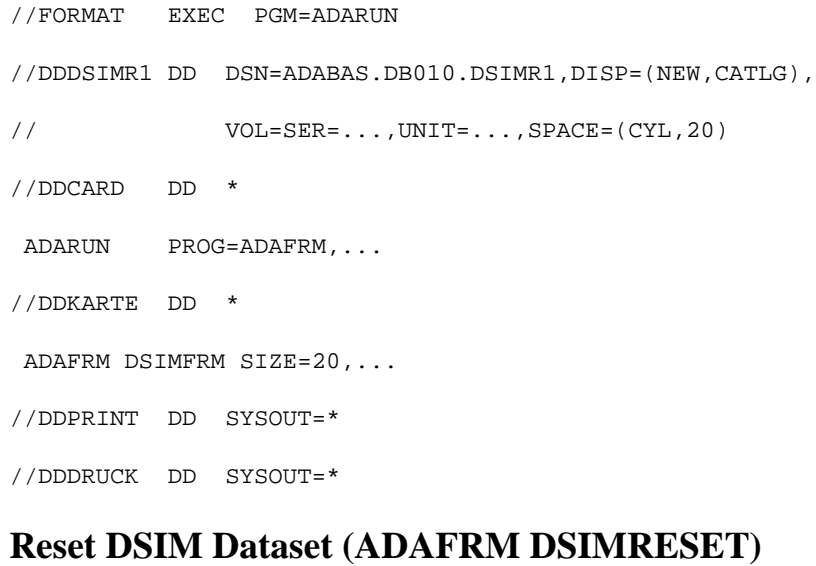

//FORMAT EXEC PGM=ADARUN //DDDSIMR1 DD DSN=ADABAS.DB010.DSIMR1,DISP=OLD //DDCARD DD \* ADARUN PROG=ADAFRM, ... //DDKARTE DD \* ADAFRM DSIMRESET FROMRABN=1,SIZE=1B //DDPRINT DD SYSOUT=\* //DDDRUCK DD SYSOUT=\*

# <span id="page-2-0"></span>**z/VM**

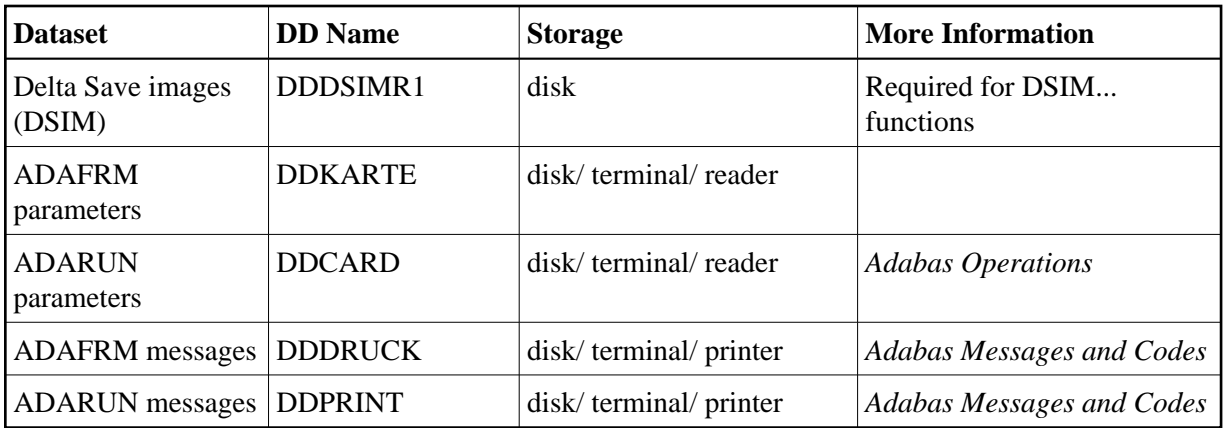

### **Format DSIM Dataset (ADAFRM DSIMFRM)**

DATADEF DDDSIMR1,DSN=ADABASVv.DSIM,VOL=DSIM

DATADEF DDPRINT, DSN=ADAFRM.DDPRINT, MODE=A

DATADEF DDDRUCK, DSN=ADAFRM.DDDRUCK, MODE=A

DATADEF DDCARD, DSN=RUNFRM.CONTROL, MODE=A

DATADEF DDKARTE, DSN=ADAFRM.CONTROL, MODE=A

ADARUN

#### **Contents of RUNFRM CONTROL A1**

ADARUN PROG=ADAFRM, ...

#### **Contents of ADAFRM CONTROL A1**

ADAFRM DSIMFRM SIZE=20,...

### **Reset DSIM Dataset (ADAFRM DSIMRESET)**

DATADEF DDDSIMR1,DSN=ADABASVv.DSIM,VOL=DSIM

DATADEF DDPRINT, DSN=ADAFRM.DDPRINT, MODE=A

DATADEF DDDRUCK, DSN=ADAFRM.DDDRUCK, MODE=A

DATADEF DDCARD, DSN=RUNFRM.CONTROL, MODE=A

DATADEF DDKARTE, DSN=ADAFRM.CONTROL, MODE=A

ADARUN

#### **Contents of RUNFRM CONTROL A1**

ADARUN PROG=ADAFRM, ...

#### **Contents of ADAFRM CONTROL A1**

ADAFRM DSIMRESET FROMRABN=1,SIZE=1B

# <span id="page-4-0"></span>**VSE/ESA**

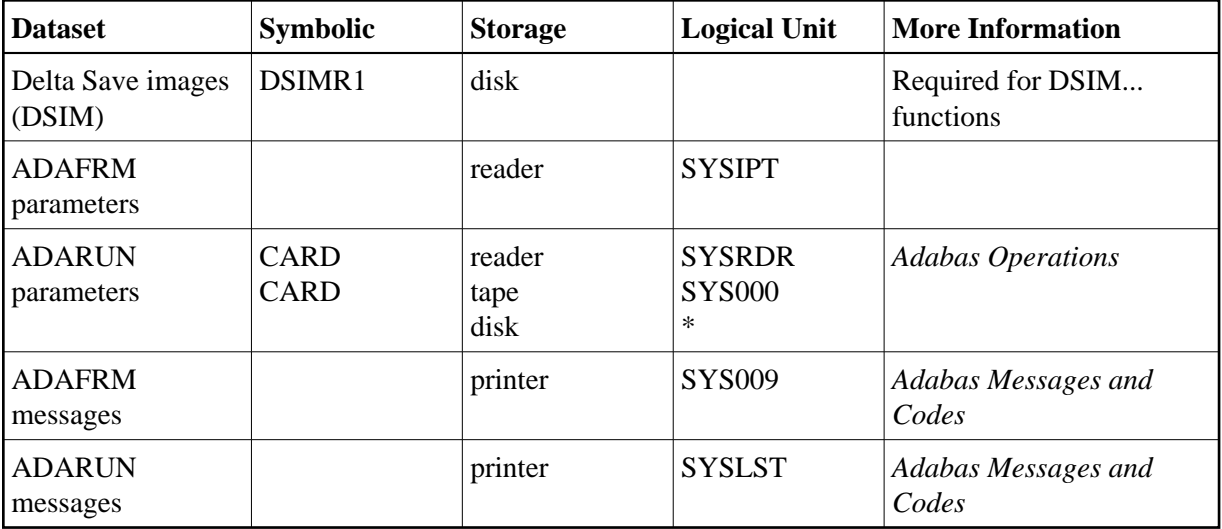

*\* Any programmer logical unit can be used.* 

See the VSE/ESA-related job information in section Adabas Utility Functions for Delta Save .

### **Format DSIM Dataset (ADAFRM DSIMFRM)**

```
// EXEC PROC=ADAVvFIL
// EXEC PROC=ADAVvLIB
// EXEC ADARUN, SIZE=ADARUN
ADARUN PROG=ADAFRM,...
/*
ADAFRM DSIMFRM SIZE=...
/*
```
## **Reset DSIM Dataset (ADAFRM DSIMRESET)**

```
// EXEC PROC=ADAVvFIL
```

```
// EXEC PROC=ADAVvLIB
```

```
// EXEC ADARUN,SIZE=ADARUN
```
ADARUN PROG=ADAFRM,...

/\*

ADAFRM DSIMRESET FROMRABN=1,SIZE=1B

/\*